# **UIS SERVICE DESK**

### **COMPUTER HELP**

### How to Restore a Previous File Version from OneDrive on a PC

**PURPOSE:** Show users how to restore previous versions of a file in OneDrive on a PC.

#### **HOW TO RESTORE PREVIOUS VERSION OF A FILE FROM ONEDRIVE:**

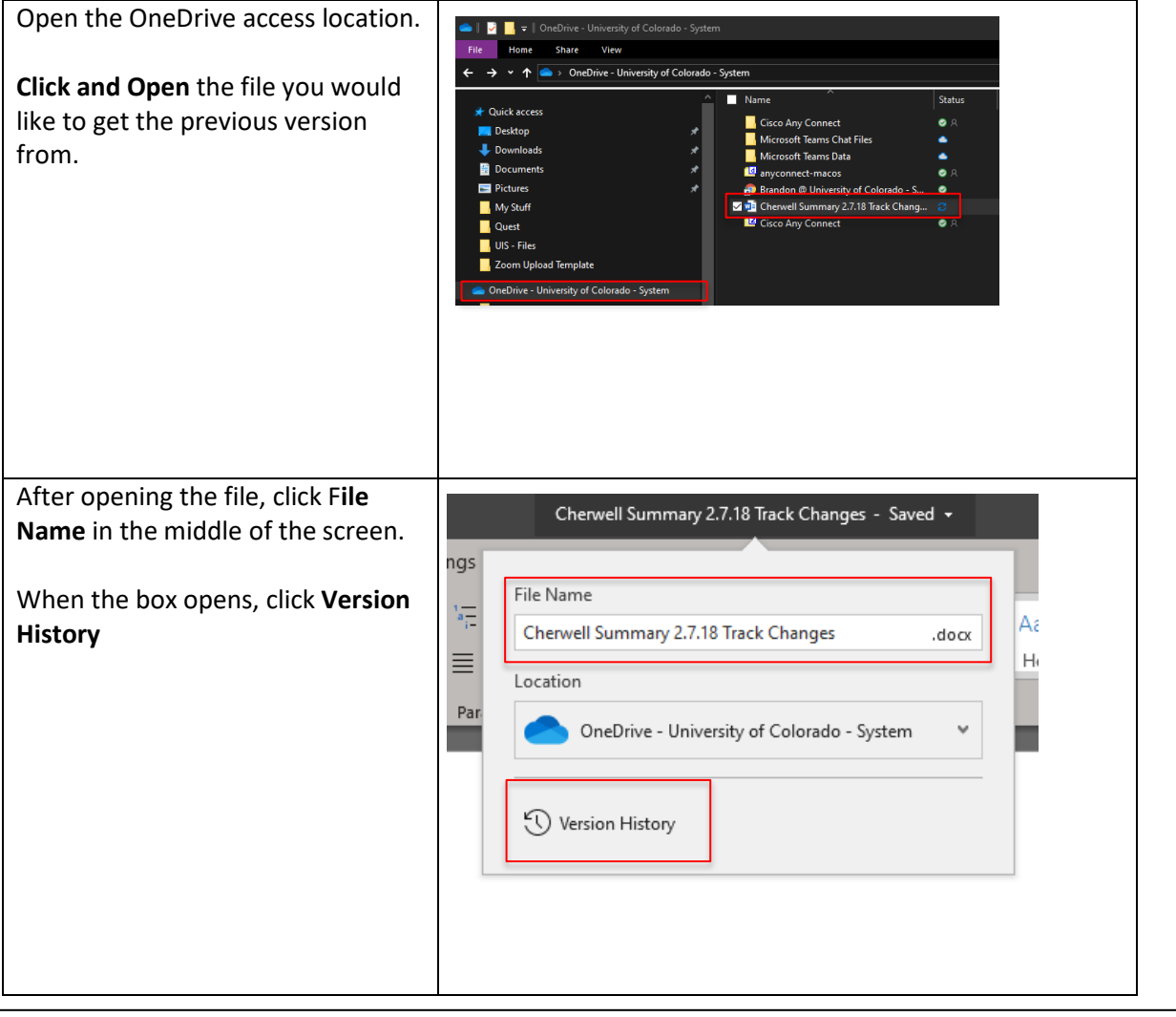

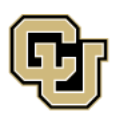

University of Colorado Boulder | Colorado Springs | Denver | Anschutz Medical Campus

**UNIVERSITY INFORMATION SERVICES** 

Contact UIS Call: 303-860-HELP (4357) Email: <mailto:help@cu.edu>

## **UIS SERVICE DESK**

## **COMPUTER HELP**

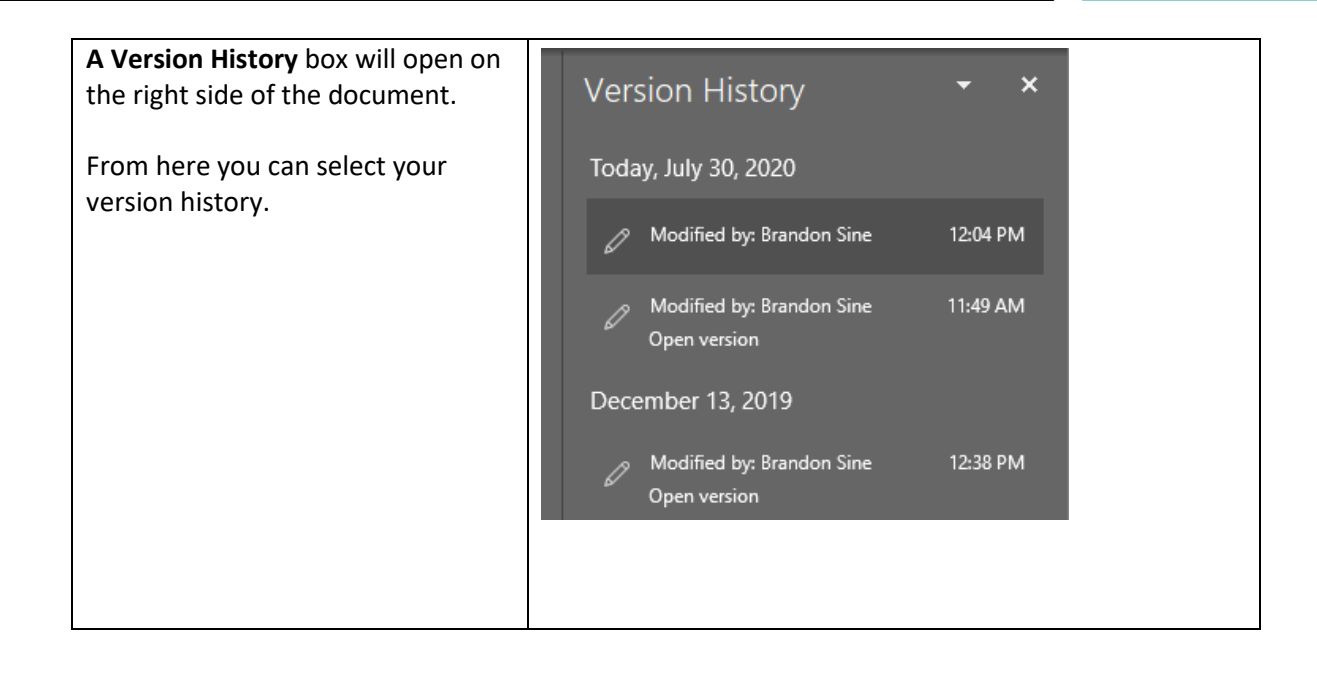

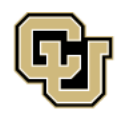

University of Colorado Boulder | Colorado Springs | Denver | Anschutz Medical Campus

**UNIVERSITY INFORMATION SERVICES** 

Contact UIS Call: 303-860-HELP (4357) Email: <mailto:help@cu.edu>